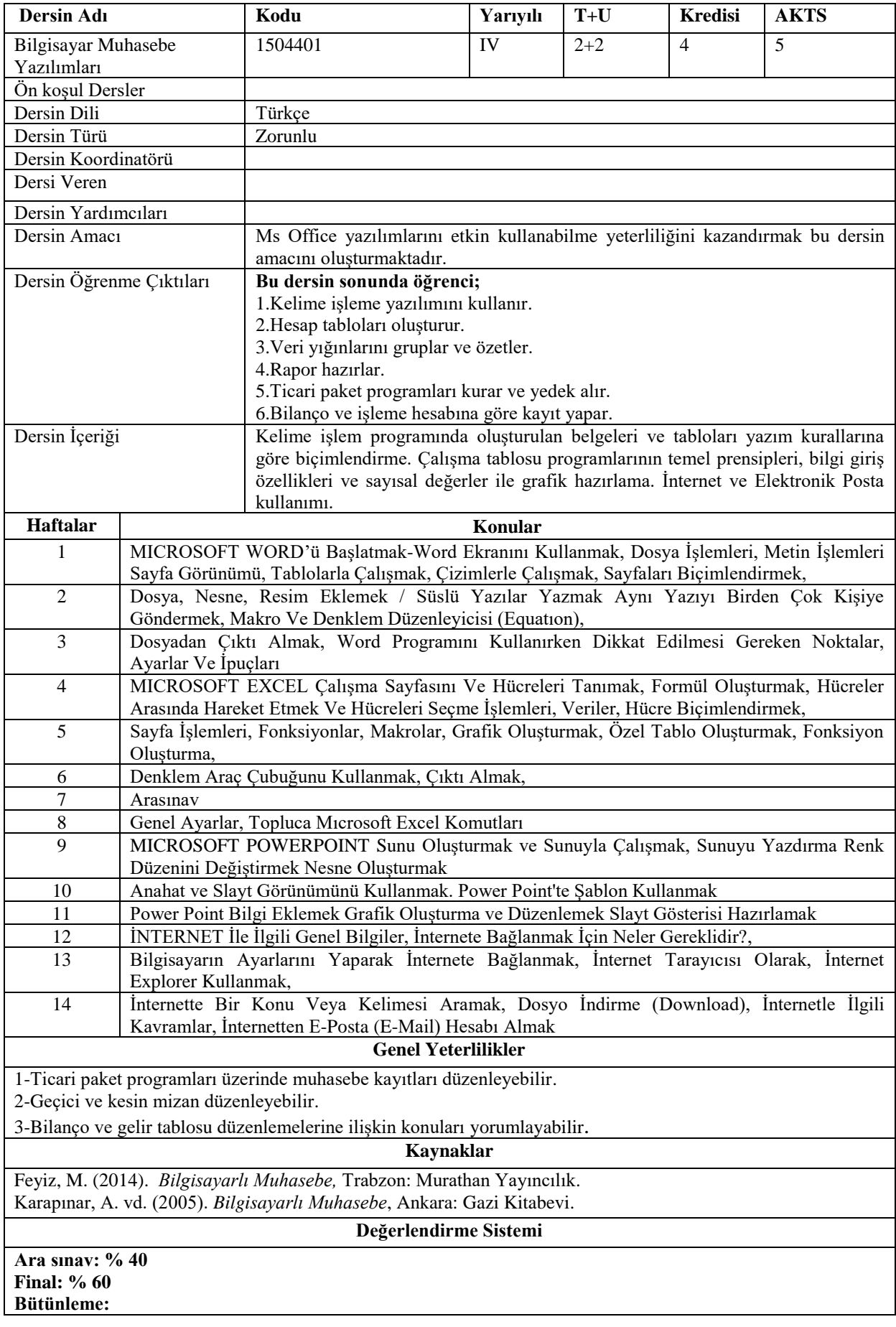

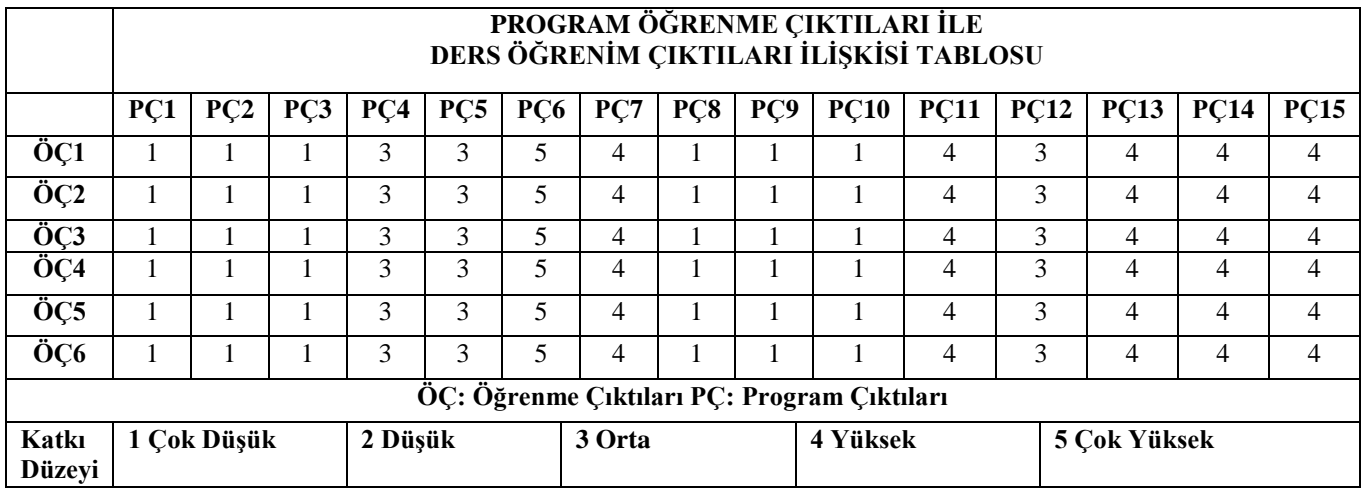

## **Program Çıktıları ve İlgili Dersin İlişkisi**

![](_page_1_Picture_338.jpeg)